# **Boletim Semanal NPE-DER Pindamonhangaba**

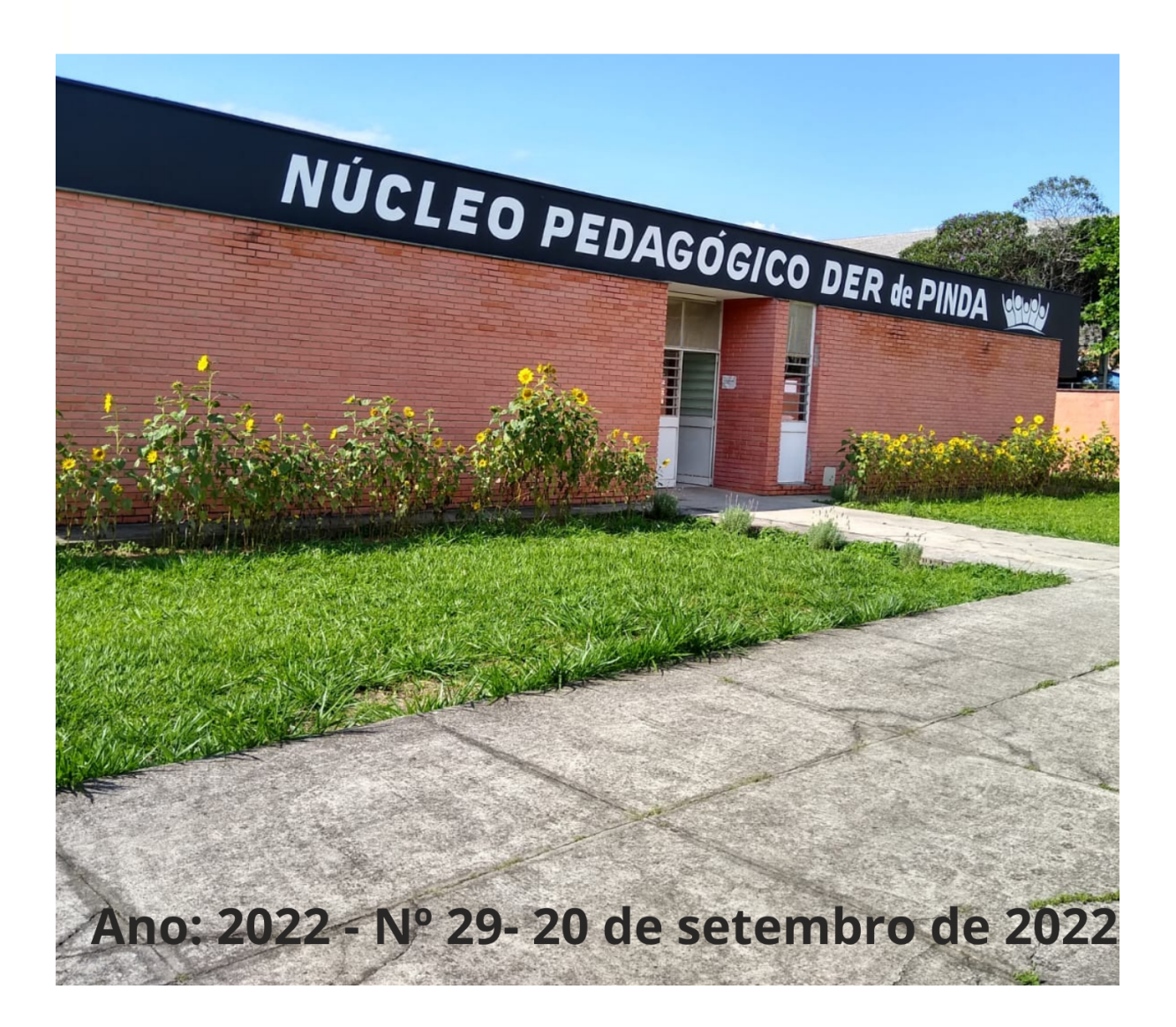

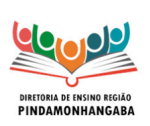

**Boletim Semanal NPE-DER Pindamonhangaba - 29** dinar 111 = 20111 industries:<br>(semana 19/09 - 23/09)

## <span id="page-1-0"></span>**Sumário**

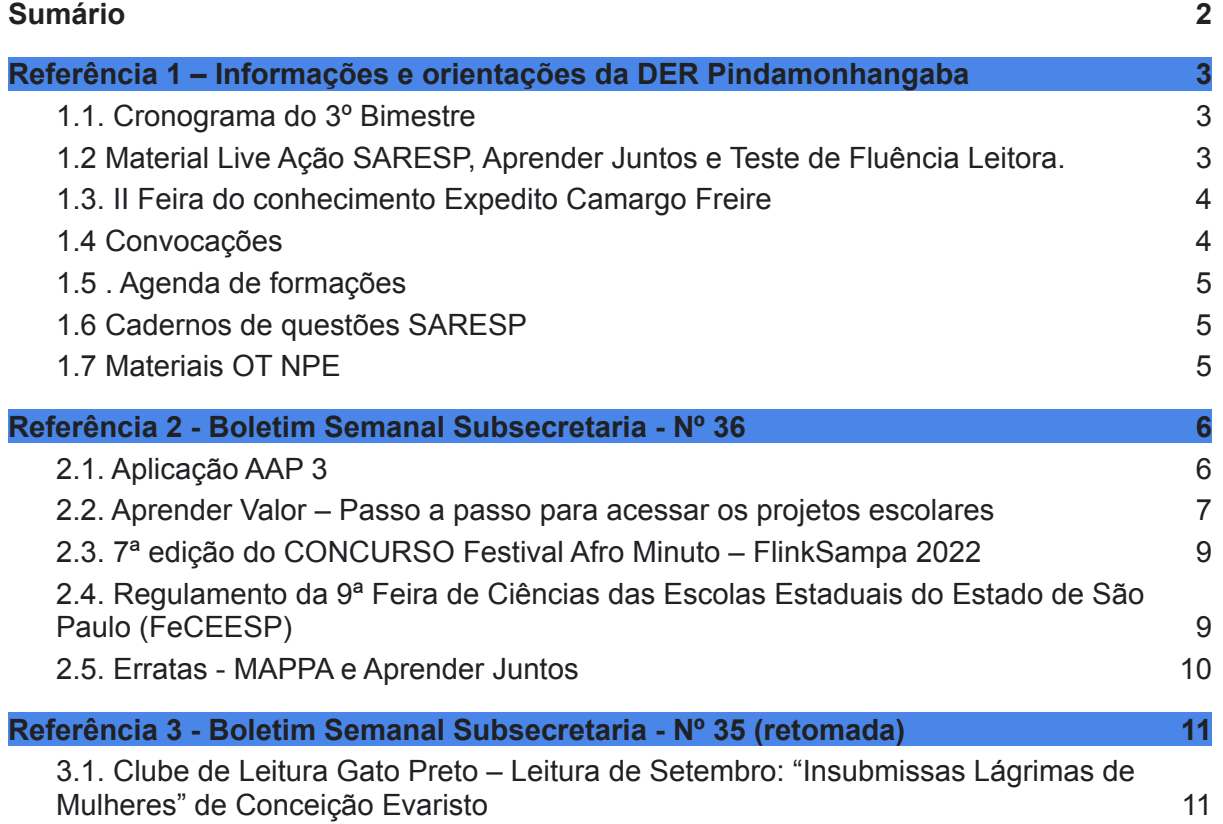

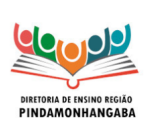

**Boletim Semanal NPE-DER Pindamonhangaba - 29** (semana 19/09 - 23/09)

## <span id="page-2-0"></span>**Referência 1 – Informações e orientações da DER Pindamonhangaba**

## <span id="page-2-1"></span>**1.1. Cronograma do 3º Bimestre**

Abaixo, segue o cronograma do 3º bimestre, atualizado de acordo com as últimas informações da COPED.

- Período letivo do 3º Bimestre: de 26/07 a 08/10
- **Avaliações do Projeto Aprender Juntos (6º Ano) - Aplicação: de 19/09 a 07/10. Correção, tabulação e envio das planilhas de resultados às PEC Lidiane e Juliana: até 25/10**
- $\Box$  Teste de Fluência Leitora (conforme possibilidades da escola): 12/09 a 31/10
- **AAP 3: 24/10 a 25/11**
- $\Box$  Semana de Estudos Intensivos (SEI): 28/09 a 05/10
- □ Conselho de Classe: 06 e 07/10
- $\Box$  Reunião de pais: 07/10
- $\Box$  Sábado Letivo: 08/10
- $\Box$  Recesso: 09 a 16/10

**Observação: SARESP - 09 e 10/11 (4º bimestre)**

## <span id="page-2-2"></span>**1.2 Material Live Ação SARESP, Aprender Juntos e Teste de Fluência Leitora.**

Reenviamos os materiais disponibilizados no dia 13/09 pelo gabinete do Dirigente logo após a live. Neles, vocês encontrarão as informações necessárias sobre as Avaliações do Aprender Juntos, a Ação SARESP e o Teste de Fluência Leitora: slides (com todas as datas importantes, e-mails para os quais devem ser enviados os resultados do Aprender Juntos), planilhas, modelo das avaliações do Aprender Juntos, tutorial da Fluência Leitora, etc.

Para acessar os materiais clique aqui:

[https://drive.google.com/drive/folders/1zEanRKct5hD9P1ZPd4A0iHjF6N5sp55](https://drive.google.com/drive/folders/1zEanRKct5hD9P1ZPd4A0iHjF6N5sp55f?usp=sharing) [f?usp=sharing](https://drive.google.com/drive/folders/1zEanRKct5hD9P1ZPd4A0iHjF6N5sp55f?usp=sharing)

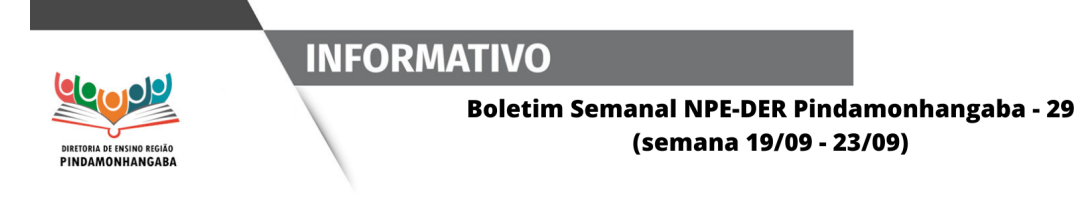

#### <span id="page-3-0"></span>**1.3. II Feira do conhecimento Expedito Camargo Freire**

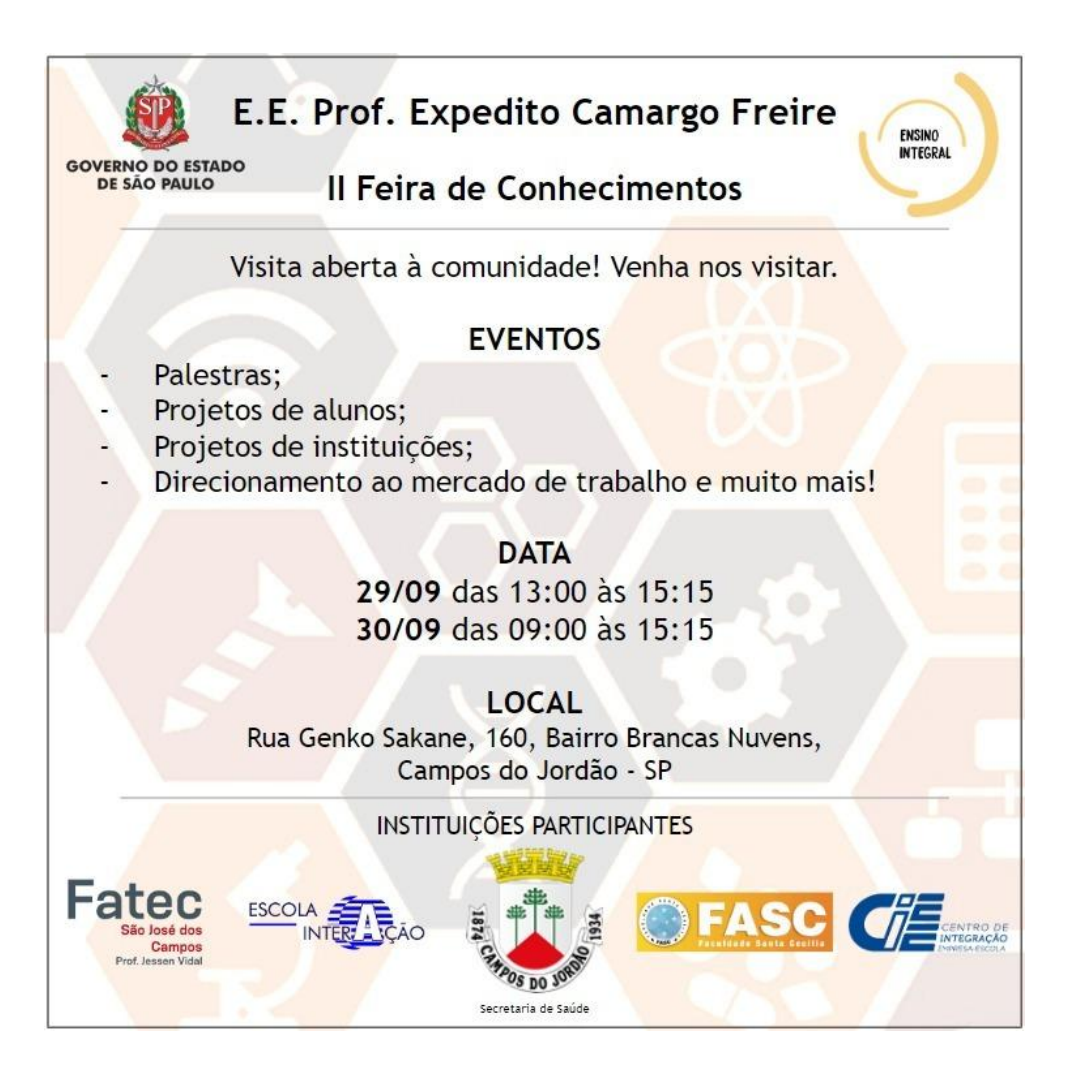

## <span id="page-3-1"></span>**1.4 Convocações**

**Assunto:** Orientação Técnica "2º Encontro - Educação Especial na perspectiva inclusiva"

**Público-alvo:** 1 CGP/CGPG de cada unidade escolar + 1 professor multiplicador de cada unidade escolar (de sala regular, com perfil para replicabilidade na escola) + professores da Sala de Recursos. **Data:** 23/09/2022 **Horário:** das 08:30 às 17:30 **Local:** Auditório da FASC **Observação:** O lanche será compartilhado.

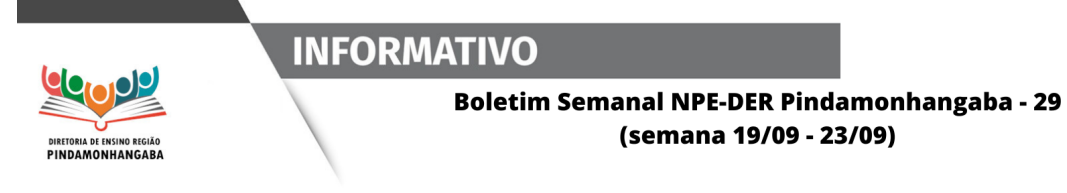

**Assunto:** Orientação Técnica "3º Encontro - Educação Especial na perspectiva inclusiva" **Público-alvo:** 1 CGP/CGPG de cada unidade escolar + 1 professor multiplicador de cada unidade escolar (de sala regular, com perfil para replicabilidade na escola) + professores da Sala de Recursos. **Data:** 30/09/2022 **Horário:** das 08:30 às 17:30 **Local:** Auditório da FASC **Observação:** O lanche será compartilhado.

### <span id="page-4-0"></span>**1.5 . Agenda de formações**

Para acessar a agenda com as formações [clique](https://seesp-my.sharepoint.com/:x:/g/personal/lidiane_goncalves_educacao_sp_gov_br/EWyk_k9F_IpEvKdv6NvtE1MBdBtqzH7boDPM40MHPAqObA) aqui.

### <span id="page-4-1"></span>**1.6 Cadernos de questões SARESP**

Caderno de questões SARESP Ciências Humanas 9º ano - [Clique](https://drive.google.com/file/d/1wrBV1iEBZaPyf-UR8Ryiv_-eiW37I45z/view?usp=sharing) aqui. Caderno de questões SARESP Matemática 9º ano - [Clique](https://drive.google.com/file/d/1vgNSOgUK5PPoZHTkFQn_Lw2BiBzVKjQg/view?usp=sharing) aqui. Caderno de questões SARESP Língua Portuguesa 9º ano - [Clique](https://drive.google.com/file/d/1ANgGmYbBDw6WbwamNV2nf6Nbfsp_K44I/view?usp=sharing) aqui.

**Atenção - no gabarito as questões têm os níveis de proficiência e a habilidade relacionada, auxiliando no trabalho de seleção dos itens.**

### <span id="page-4-2"></span>**1.7 Materiais OT NPE**

Lembrando que os materiais das OT ministradas pelo NPE são armazenados no repositório.

Para acessar basta [clicar](https://drive.google.com/drive/folders/1FhCgDstLn8v37Hrb3uQKdWJzdqQ4NnsQ?usp=sharing) aqui.

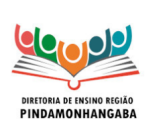

**Boletim Semanal NPE-DER Pindamonhangaba - 29** (semana 19/09 - 23/09)

## <span id="page-5-0"></span>**Referência 2 - Boletim Semanal Subsecretaria - Nº 36**

## <span id="page-5-1"></span>**2.1. Aplicação AAP 3**

A aplicação da terceira Avaliação da Aprendizagem em Processo - AAP 3 - terá ajustado seu prazo, considerando o espaço dedicado, no início do segundo semestre, para período de retomada com vistas à recomposição das aprendizagens dos estudantes e, ainda, a necessidade de adequação ao desenvolvimento dos materiais previstos para este período, de forma a não interromper sua sequência e promover melhor articulação entre ambos.

Será composta por provas de Língua Portuguesa e Matemática destinadas a todos os estudantes do 1º ano do ensino fundamental à 3a série do ensino médio e sequências digitais de Ciência Humanas e Ciências da Natureza destinadas aos alunos do 4º ano do ensino fundamental à 3a série do ensino médio, com período de aplicação atualizado para 24 de outubro a 25 de novembro de 2022.

A AAP 3 será aplicada em formato digital, via Plataforma de Atividades e Avaliação Formativa de São Paulo, parceria CAEd, e está organizada com 8 diferentes cadernos por ano/série, para as provas do 4º EF à 3ª EM. Para os anos iniciais do EF (1º, 2º e 3º) também teremos 8 diferentes cadernos para a rede estadual, porém neste caso será disponibilizada aos estudantes em caderno único por escola, considerando as dificuldades do público-alvo destes anos, elencadas pela rede, com relação ao uso do fone de ouvido e sendo esse equipamento necessário para a realização da prova, especificamente nestes anos do EF.

**Informamos, ainda, que tão logo for iniciada a aplicação, será publicado na intranet, exclusivamente o caderno 1 da AAP de Língua Portuguesa e Matemática, e o caderno de modelo único de Ciências Humanas e da Natureza. Tais cadernos devem ser destinados unicamente aos seguintes atendimentos:**

1 - Disponibilização, pelas Diretorias de Ensino, a redes municipais de cidades de sua circunscrição que o solicitarem;

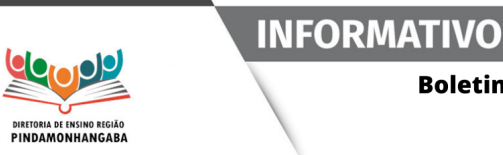

**Boletim Semanal NPE-DER Pindamonhangaba - 29** (semana 19/09 - 23/09)

2 - Atendimento excepcional a estudantes que não dispuserem de meios para sua realização digital ou para acesso por meio de equipamento da unidade escolar;

**3 - Estudantes elegíveis aos serviços da Educação Especial que não possuem acessibilidade digital.**

**Lembramos que as provas aplicadas digitalmente permitem a inserção automática dos resultados na plataforma, sem necessidade de digitação de resultados por parte dos docentes. Nas excepcionalidades acima o uso pedagógico será feito diretamente pela escola, sem intermediação do sistema.**

**Reiteramos a importância dos indicadores derivados das avaliações processuais para subsidiar as correções de rumo e intervenções pedagógicas durante o percurso da aprendizagem, especialmente para o planejamento das ações de recuperação e aprofundamento.**

Permanecemos à disposição das Diretorias de Ensino, nos seguintes canais:

• dúvidas e esclarecimentos sobre a AAP - [aap@educacao.sp.gov.br](mailto:aap@educacao.sp.gov.br)

• questões ligadas ao acesso na SED e perfil de acesso - Portal de Atendimento SEDUC

questões ligadas à Plataforma CAEd [suporte.avaliacaoemonitoramentosp@caed.ufjf.br](mailto:suporte.avaliacaoemonitoramentosp@caed.ufjf.br)

## <span id="page-6-0"></span>**2.2. Aprender Valor – Passo a passo para acessar os projetos escolares**

Passo a passo informativo para escolas participantes do programa Aprender Valor sobre como acessar os projetos escolares a partir da plataforma aprendervalor.caeddigital.net.

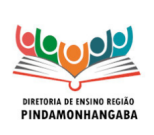

#### **Boletim Semanal NPE-DER Pindamonhangaba - 29** (semana 19/09 - 23/09)

Os profissionais cadastrados devem realizar o login utilizando o CPF nos campos usuário e senha (apenas para o primeiro acesso. Recomendamos trocar a senha posteriormente). Em caso de dúvidas sobre o passo a passo, assista os vídeos abaixo.

No perfil do diretor ou coordenador do programa na escola:

- 1. Cadastrar professor: https://youtu.be/kkFt6WNQKO8
- 2. Cadastrar turma: https://youtu.be/FV4l4l3Lggs?t=1899
- 3. Alocar o professor na turma: <https://youtu.be/9tYu6aPsWXI>

No perfil do professor:

- 1. Selecionar projeto e baixar anexos: https://youtu.be/\_oxO8AxwYHo
- 2. Registrar aulas: https://youtu.be/Paxe8x9k7ns?t=285
- 3. Avaliar projeto: <https://youtu.be/Paxe8x9k7ns?t=320>

Lembramos que os projetos escolares do Aprender Valor estão disponíveis na plataforma desde 16 de maio e têm como objetivo o ensino transversal e integrado da Educação Financeira às disciplinas de Língua Portuguesa, Matemática e Geografia. Recomendamos que finalizem a aplicação dos projetos até 21 de outubro, antes da avaliação de saída.

Disponibilizamos também uma apresentação em PDF neste link, que pode ser utilizada para sanar dúvidas e motivar as equipes a participar e desenvolver o programa Aprender Valor nas escolas.

Para as escolas que não participaram do Programa Aprender Valor esse ano e ainda querem participar, as adesões estão abertas e o prazo vai até 3 de outubro. A partir desta data, as escolas já terão acesso às formações e aos projetos escolares.

Para realizar o cadastro de seus representantes, as escolas não precisam logar com o código INEP. Foi criado um formulário chamado AUTOCADASTRO na página inicial da plataforma. Nele os diretores das escolas devem

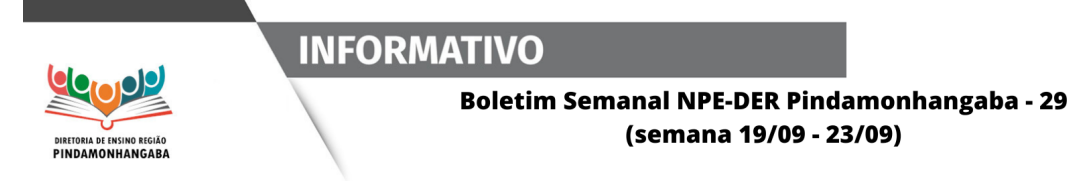

## <span id="page-8-0"></span>**2.3. 7ª edição do CONCURSO Festival Afro Minuto – FlinkSampa 2022**

A Faculdade Zumbi dos Palmares em parceria com a Secretaria da Educação do Estado de São Paulo (SEDUC), por meio da Coordenadoria Pedagógica – COPED, informa que o Concurso de vídeo em homenagem a vida e obra de Mário de Andrade tem início a sua Fase I: Período de Produção nas Escolas.

O período de produção nas escolas será de 05 de setembro a 03 de outubro de 2022.

Por favor, nos ajudem a divulgar! Compartilhem com suas Escolas! Acesse Regulamento [link](https://drive.google.com/file/d/19Nj_wOZG4lXjhenUvabtGmW-VwCFnAbI/view)

## <span id="page-8-1"></span>**2.4. Regulamento da 9ª Feira de Ciências das Escolas Estaduais do Estado de São Paulo (FeCEESP)**

A FeCEESP é uma ação pedagógica, desenvolvida pela Secretaria de Estado da Educação de São Paulo (SEDUC-SP) com os objetivos de estimular e promover a formação de estudantes da rede estadual de ensino, inserindo-os no contexto da pré-iniciação científica nas diversas áreas do conhecimento, a saber, nas Ciências da Natureza, nas Ciências Humanas e Sociais Aplicadas, na Matemática e nas Linguagens.

O regulamento da 9ª edição da FeCEESP foi divulgado na live do dia 17 de agosto de 2022. É imprescindível a leitura deste documento por todas as equipes escolares interessadas em inscrever seus projetos de pré-iniciação científica.

Na sua 9ª Edição, a FeCEESP traz algumas novidades como: indicações sobre a criação de um Comitê de Ética em Pesquisa na Escola (CEPE), a inclusão da área de Linguagens e a participação de estudantes do 4º e 5º anos dos Anos Iniciais, com a criação da categoria mirim.

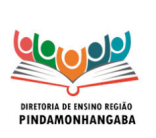

**Boletim Semanal NPE-DER Pindamonhangaba - 29** (semana 19/09 - 23/09)

Vale lembrar que a participação da EJA, assim como em anos anteriores, deve ser estimulada. O mesmo se aplica aos estudantes da Educação Especial.

Contamos sempre com a parceria de vocês para a ampla divulgação do regulamento na comunidade escolar.

Regulamento e PDF com slides da live disponível em: <https://cutt.ly/PXcS7dW>

Dúvidas: [coped.decegep.cefaf@educacao.sp.gov.br](mailto:coped.decegep.cefaf@educacao.sp.gov.br) ou pelo telefone: (11) 2075-4889

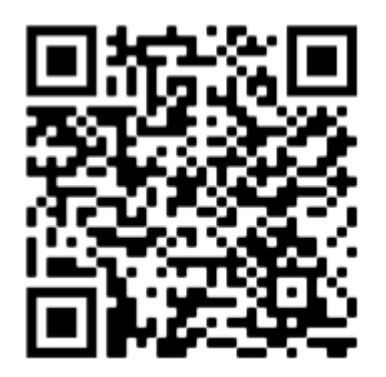

**INFORMATIVO** 

## <span id="page-9-0"></span>**2.5. Erratas - MAPPA e Aprender Juntos**

 $\Box$  Informamos a seguinte errata para o Material de Apoio ao Planejamento e Práticas do Aprofundamento (MAPPA), Corpo, Saúde e Linguagens – LGG e CNT.

Atividade 1 – pág. 91

Acesse o [link](https://drive.google.com/file/d/1Xvb_u_ZYzVF_fk1l80D4I9uAs1FuIrbP/view) com as orientações: ERRATA – MAPPA2 - Corpo, Saúde e Linguagens – LGG e CNT

 $\Box$  Informamos a seguinte ERRATA para o material Aprender Juntos -  $3^{\circ}$ ao 6° ano - Sistema numérico no cotidiano - Volume 2 - Matemática.

1. Material do Professor: "Passo a passo da atividade" (página 7) e Atividade 1 "Lendo e escrevendo os números" (página 9) - Quadros de classes e ordens.

• Veja aqui as alterações

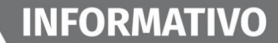

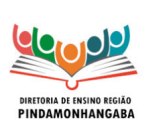

**Boletim Semanal NPE-DER Pindamonhangaba - 29** (semana 19/09 - 23/09)

- 2. Material do Estudante: Encarte do/a estudante Atividade 1 "Lendo
- e escrevendo os números" (página 2) Quadro de classes e ordens.
- Veja aqui as alterações

Disponibilizamos também as versões já com os ajustes realizados:

Material do professor: [https://drive.google.com/file/d/1HFDBSGDbjAtGt6g5kGjtVPSML-QpBlV](https://drive.google.com/file/d/1HFDBSGDbjAtGt6g5kGjtVPSML-QpBlV0/view?usp=sharing) [0/view?usp=sharing](https://drive.google.com/file/d/1HFDBSGDbjAtGt6g5kGjtVPSML-QpBlV0/view?usp=sharing) Material do estudante [https://drive.google.com/file/d/1S98Dp9wcynT4onseRGYmgHmbgezjyO](https://drive.google.com/file/d/1S98Dp9wcynT4onseRGYmgHmbgezjyOHo/view?usp=sharing) [Ho/view?usp=sharing](https://drive.google.com/file/d/1S98Dp9wcynT4onseRGYmgHmbgezjyOHo/view?usp=sharing) Em caso de dúvidas, entre em contato pelo seguinte e-mail: [coped.decegep.cefaf@educacao.sp.gov.br.](mailto:coped.decegep.cefaf@educacao.sp.gov.br)

## <span id="page-10-0"></span>Referência 3 - Boletim Semanal Subsecretaria - Nº 35 (retomada)

## **3.1. Clube de Leitura Gato Preto – Leitura de Setembro: "Insubmissas Lágrimas de Mulheres" de Conceição Evaristo**

<span id="page-10-1"></span>**• Ação:** Clube de Leitura Gato Preto - Leitura de setembro: "Insubmissas Lágrimas de Mulheres" de Conceição Evaristo.

- **• Formato:** remoto via CMSP (canal Desenvolvimento Profissional II).
- **• Status:** a ser realizado em breve.
- **• Data:** 28/09 (quarta-feira).
- **• Horário:** 17h às 18h30.
- **• Público Alvo:** todos os profissionais da SEDUC.
- **• Inscrições:** para participar da discussão ao vivo, inscreva-se no link a seguir: <https://forms.gle/Lx5zXNshfJ4DEu2q7>
- **• Mais informações:** [nucleodebibliotecacre@educacao.sp.gov.br.](mailto:nucleodebibliotecacre@educacao.sp.gov.br)